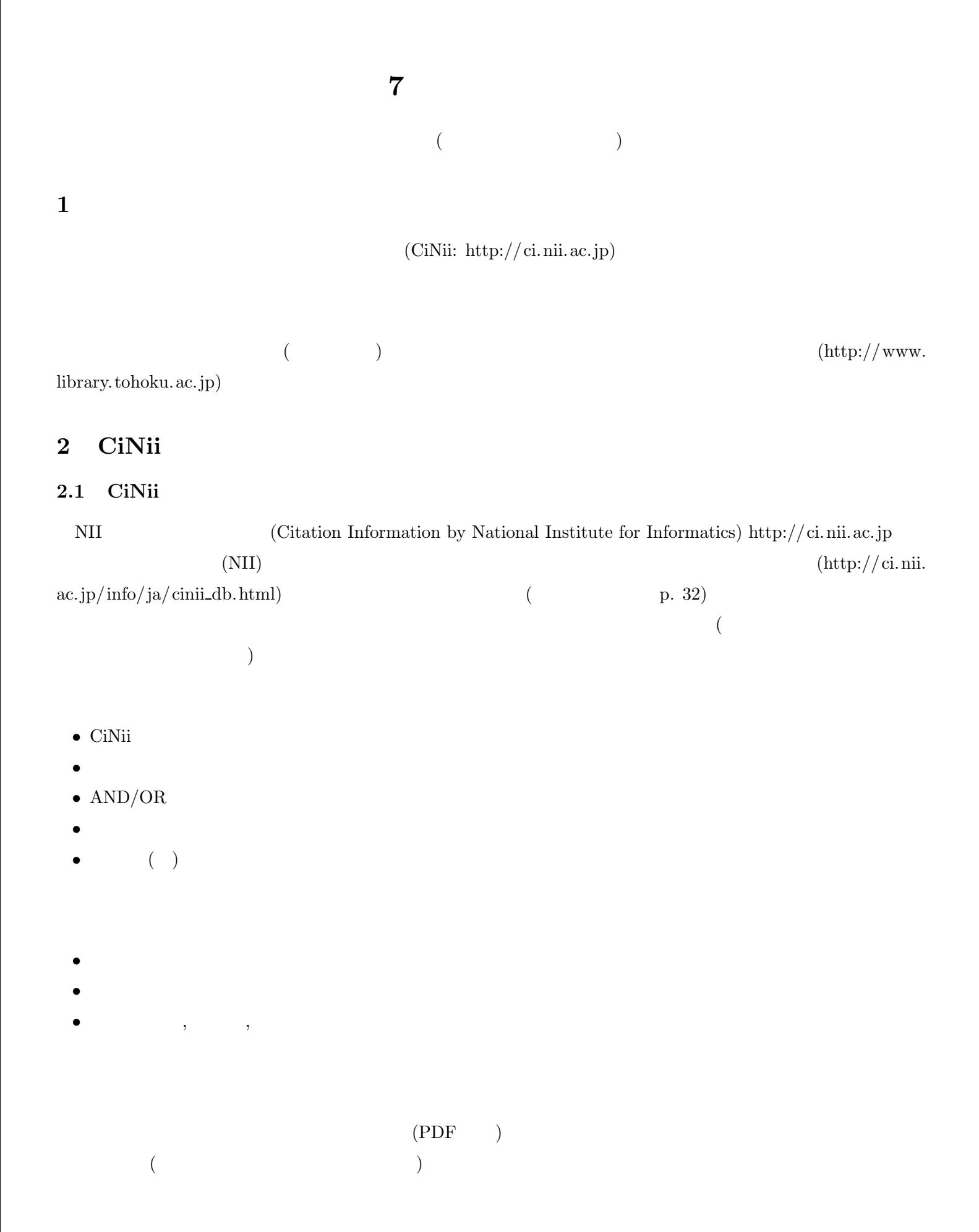

- **OPAC:**
- **NDL-OPAC:**
- CiNii PDF:
- *•* 機関リポジトリ**:** 各大学等のリポジトリの全文情報
- **J-STAGE:**
- CrossRef / DOI:

 $Refer/BibIX$ 

 $\rm TSV$ 

2.2 CiNii

## 国立国会図書館「雑誌記事索引」 **(NDL)**

http://www.ndl.go.jp/jp/data/sakuin/sakuin\_select.html http://opac.ndl.go.jp • 1  $\bullet$  1 •  $2$ • (1995 <del>)</del> •<br>• コンピュータの<sub>絵の</sub> • **•**  $\mathcal{A}$ 研究紀要目次速報データベース/電子図書館サービス **(NII-ELS)** か入っていないものから、全文のPDFファイルが読めるものまである。英語の情報ももっていることが多い。 各  $($   $)$  2016 引用文献索引データベース **(CJP)**

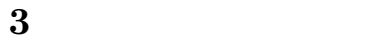

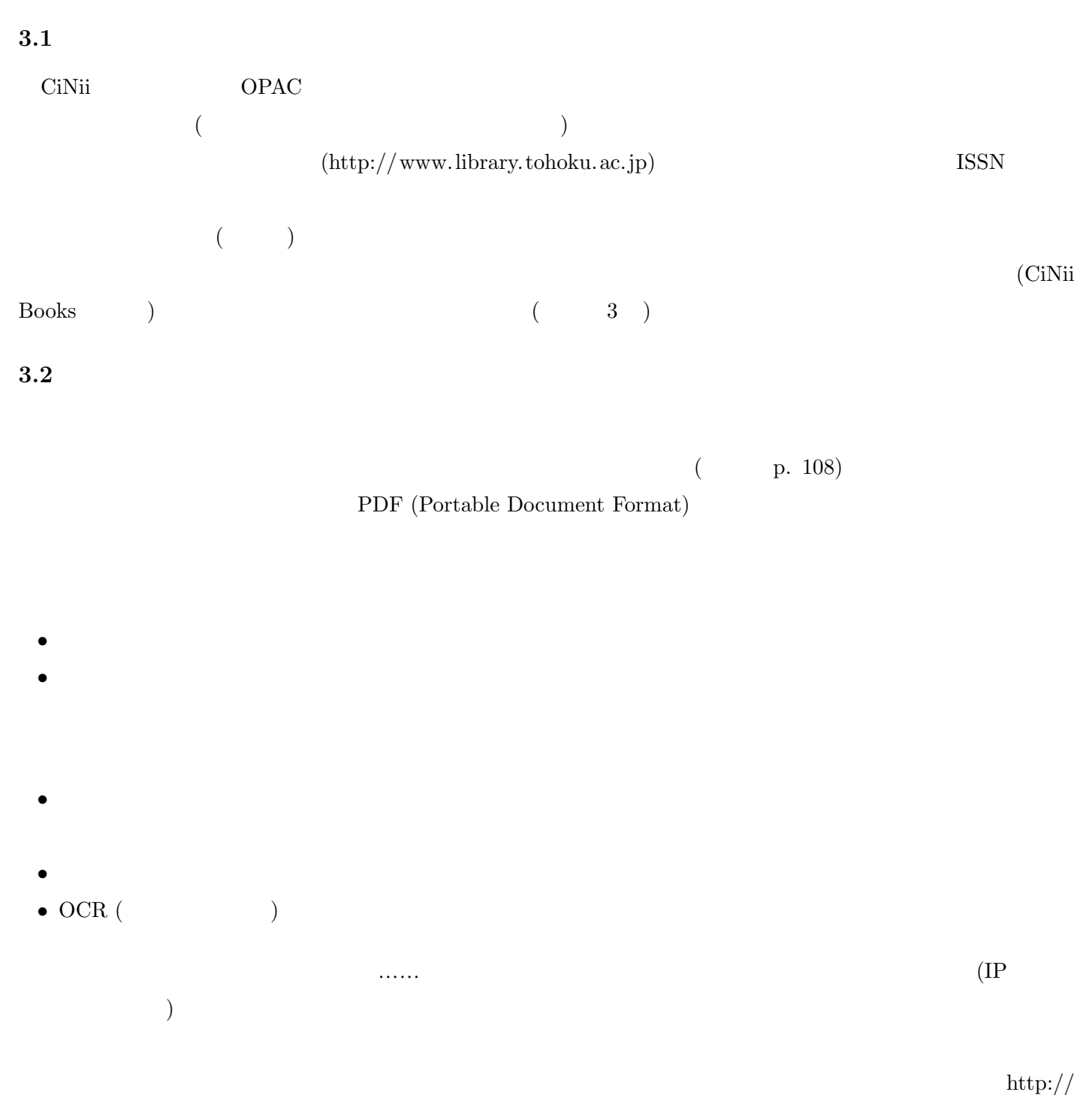

www.library.tohoku.ac.jp/search/ejournal/  $($ 

- *•* WWW **(** pp. 109–111) *•* (Online Catalog) (  $p. 112$ )
- Google Google Scholar *<http://scholar.google.com>*

: p. 109–111 Clinical Neurophysiology, 117(3), pp. 668–680

 $3.3$ 

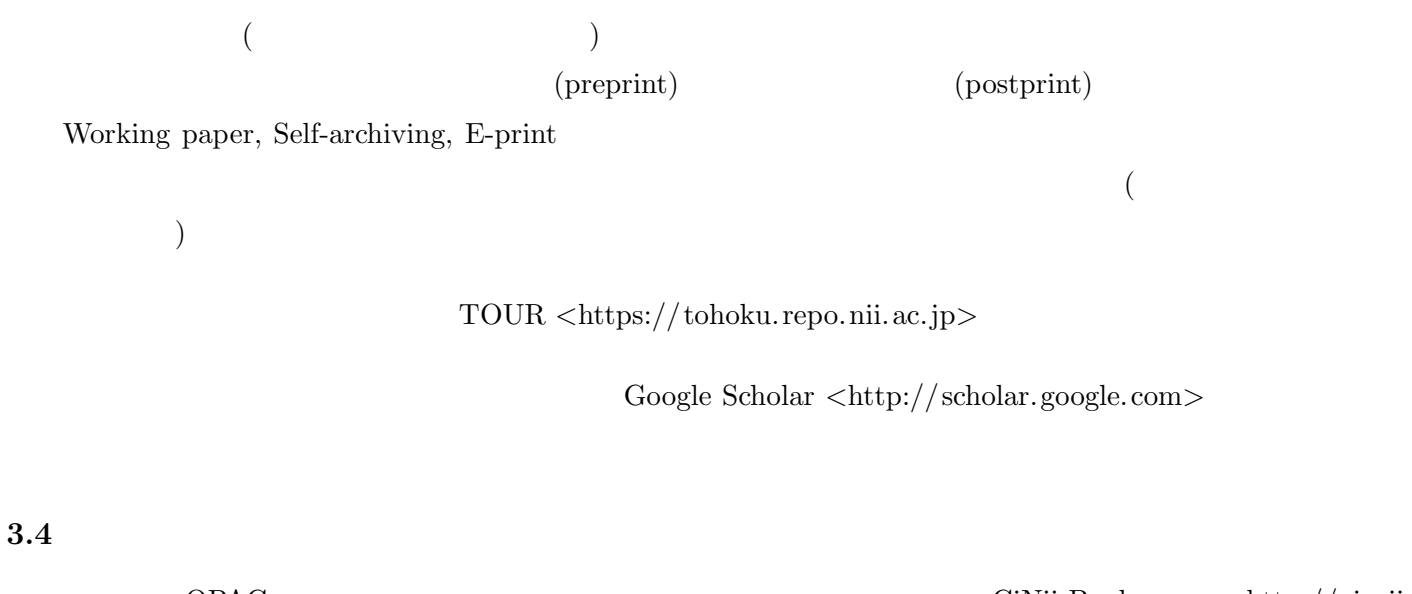

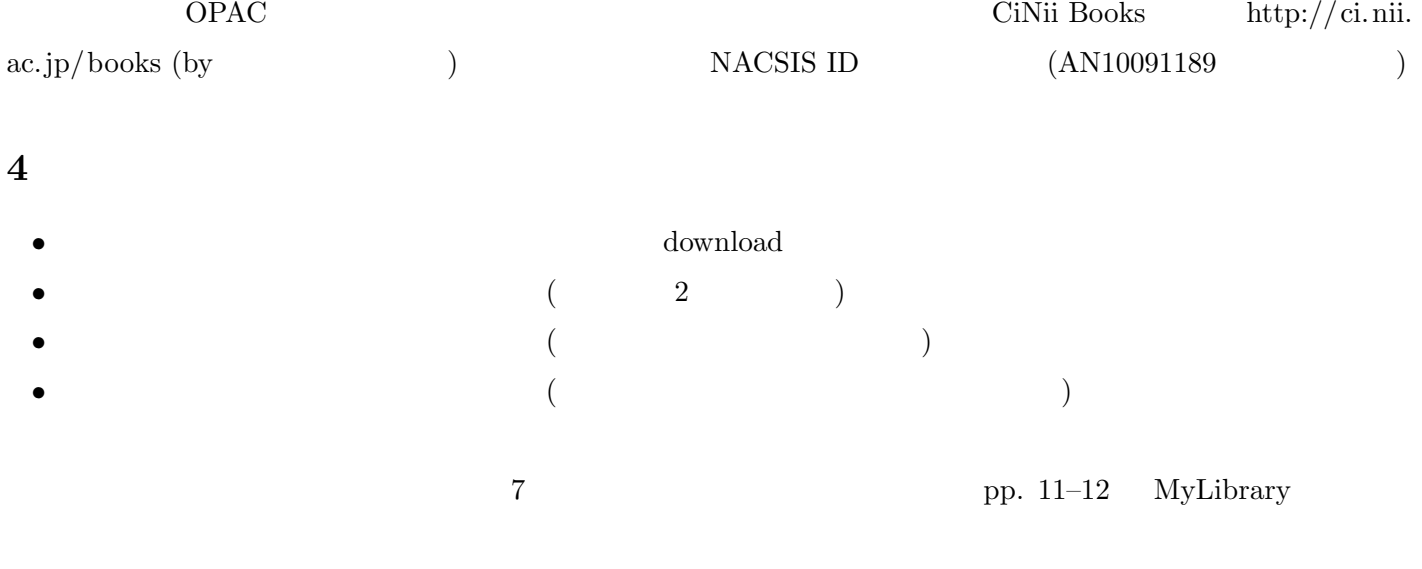

**5** 論文種別の確認

- Peer Review
- *•* 研究ノート、調査報告など → 通常、論文タイトルのところに併記されている
- *•* 投稿論文/依頼論文 → 「特集」の論文は、通常は依頼論文。論文タイトルのところに「投稿論文」と書いて
- 

## **6** 参考 **URL**

情報も含んでいるので注意)

 $\rm{<}http://www2.sal.tohoku.ac.jp/nik/student/>($